**Embellishing Knits ~ Chain Stitch Embroidery Excellent For Writing Names / Words**

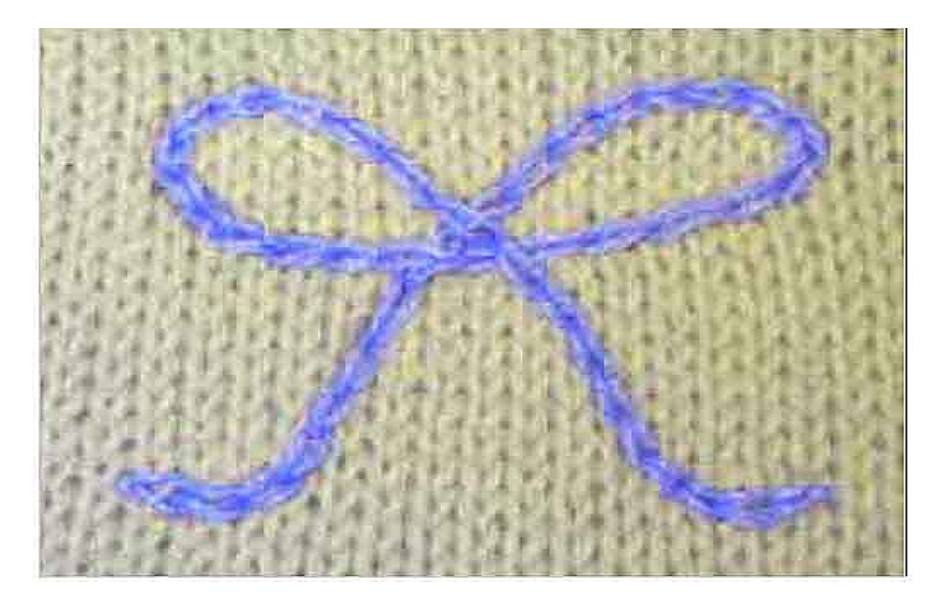

**Embroidery can be very time consuming, and you can have lots of ends of yarn to deal with when you use the standard needle. I used to do it that way for years, even with a simple chain stitch. But for the past 15+ years, I've been doing chain stitch outlining with the crochet hook and my 'tail' of yarn is my cone so I don't have a lot of tails to deal with later on. This is especially true for larger projects or ones that have a continuous line you can follow with your chain stitching. At all times, keep the knitting 'relaxed' on the loom and do not pull your stitches. They should lay smoothly, but with 'loft' on top of the knitted piece. That way, you will still retain much of the elasticity of your fabric.**

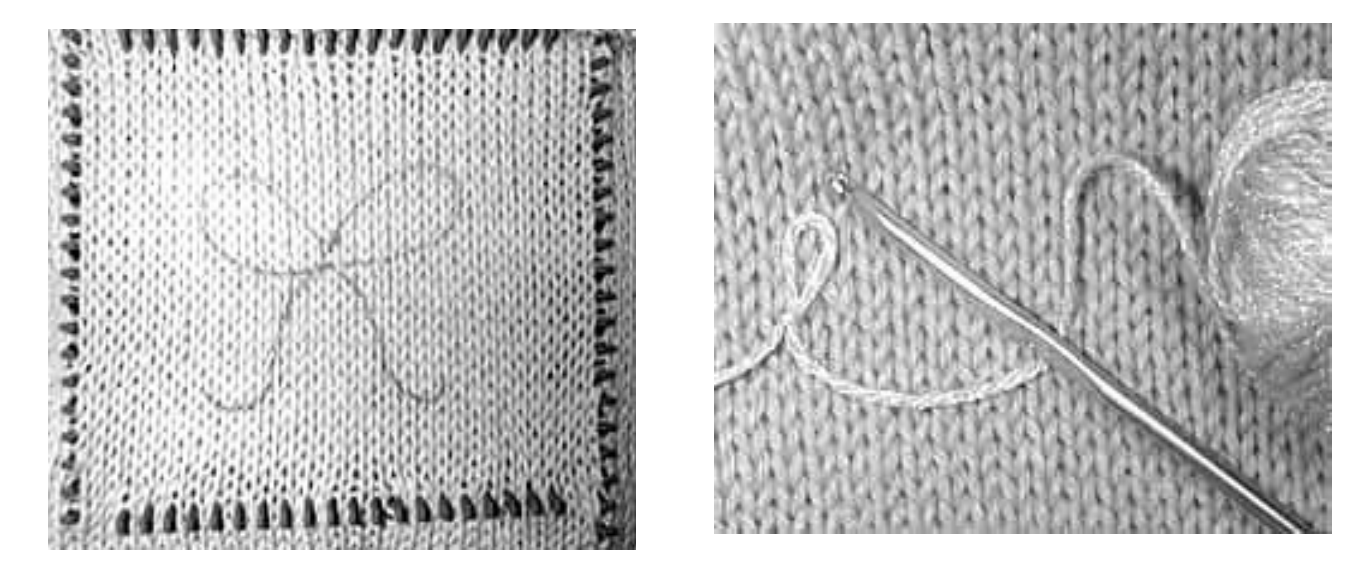

**For those who may wonder, the little 'loom' gadget was found at a thrift store, but I did see them for sale in craft stores and have also seen them on the web. They clip together easily and can be adjusted for various sizes. Much handier than an embroidery hoop!** 

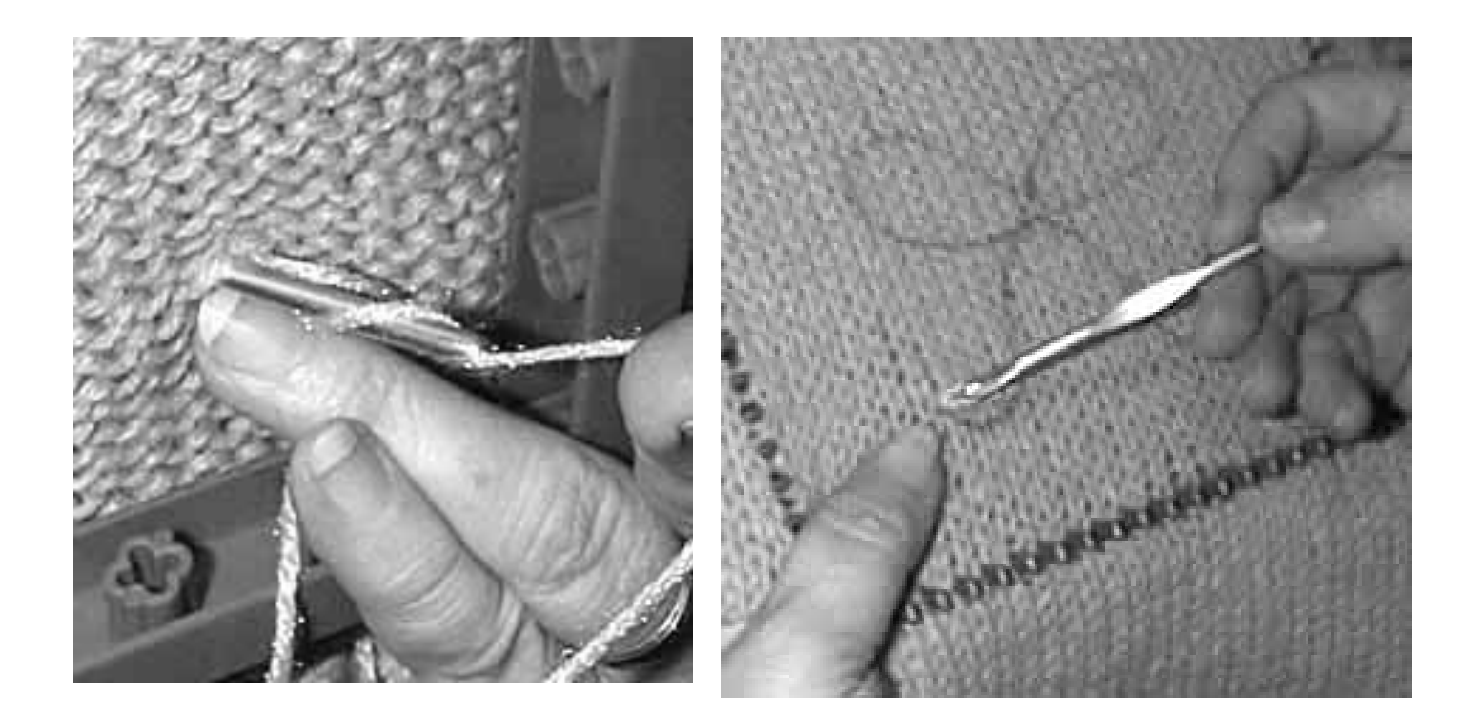

**Make a slip-loop in your yarn. Insert your hook through the back of your knitting at the starting point of your design. Pull that slip loop through to the front, expand the loop until you have the desired length of chain stitch. Following your design, insert hook through your knitting and pull up another loop.**

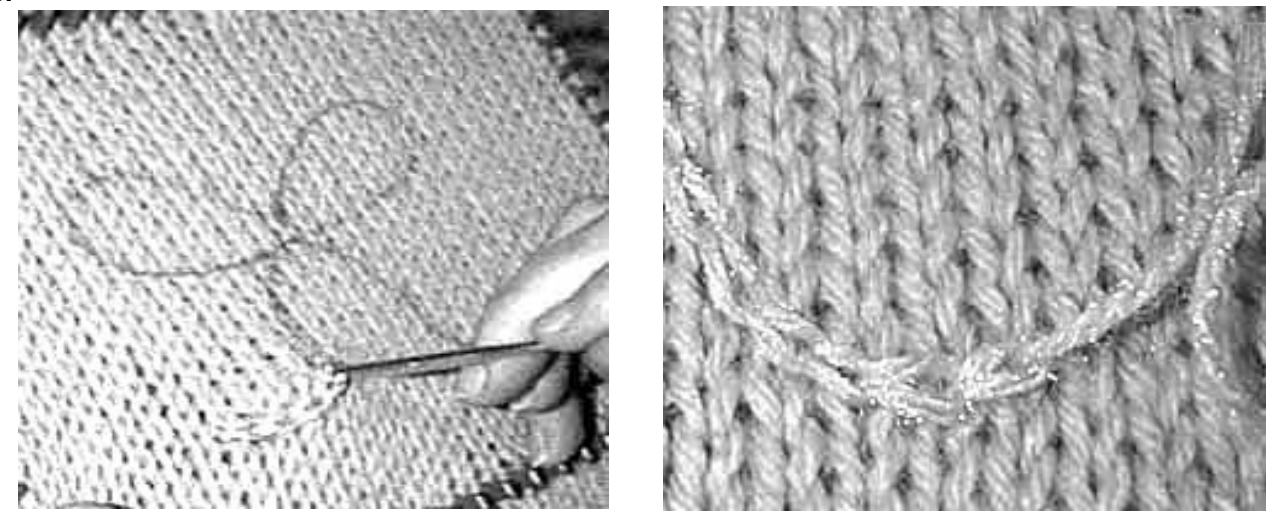

**Once you have followed your pattern around, clip your yarn and pull it through, then using a yarn needle, anchor that last chain loop down and weave yarn end through the back stitching. Our finished result is at the beginning of this article. Normally, I would do a satin stitch over the center of the 'bow' in our sample to give it a more finished appearance.**

**I hope this has helped those who have never before attempted to embellish their knitting with embroidery. It's so very, very simple and easy to do. And on smaller stitches, like on a 4.5mm knitting machine with thinner yarn and tight tension, this is an alternative for embellishing knits.** 

**© 1982 Margaret Parker for MKDesigner.com**